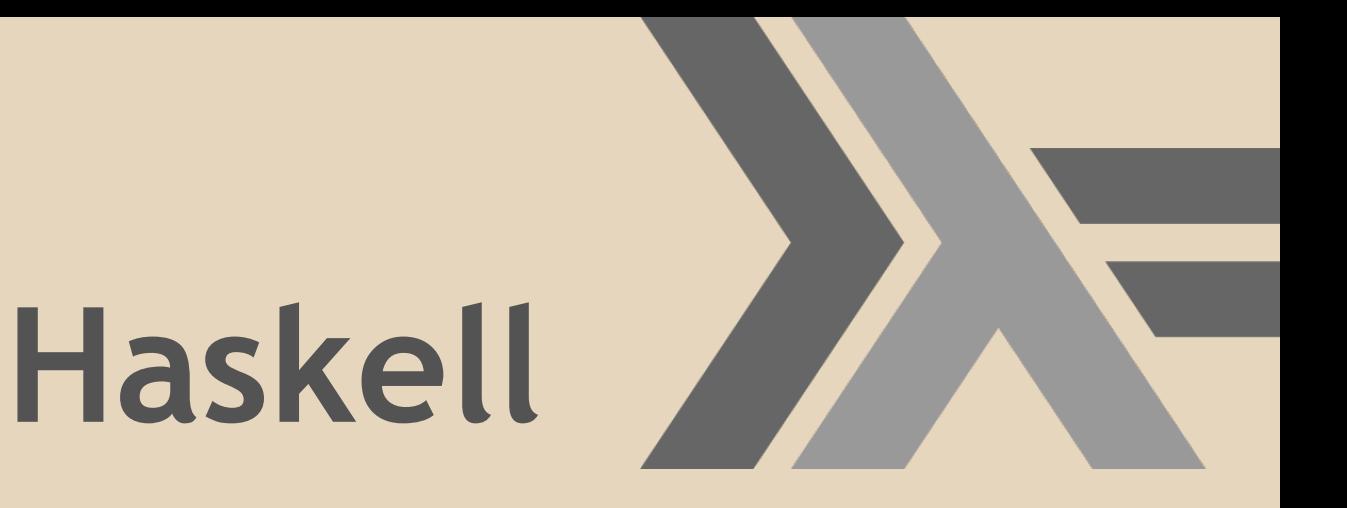

Allek Cezana Rajab Henrique Bertolo Selga João Paulo Coelho

# **Índice**

- 1) Introdução/Histórico
- 2) Programação Funcional
- 3) Requerimentos/Instalação
- 4) Tutorial Básico
- 5) Características Gerais da LP
- 6) Palavras Reservadas
- 7) Operadores Básicos
- 8) Amarrações Convenções
- 9) Palavras Reservadas
- 10) Tipos De Dados

# **Índice**

- 11) Operações Especiais em Listas 12) I/0
- 13) Avaliação Geral da LP
- 14) Referências Bibliográficas

### **Introdução - Histórico**

#### Influências:

- 1930: Alonzo Church desenvolveu o cálculo de lambda, um simples, mas poderoso teorema de funções.
- 1950: John McCarthy, influenciado pela teoria do lambda, desenvolveu Lisp, a primeira linguagem funcional.
- 1970: Um grupo de pesquisadores, liderados por Robin Milner, desenvolveram ML, a primeira linguagem funcional moderna introduzindo a inferência de tipos e tipos polimórficos na linguagem.

## **Introdução - Histórico**

#### Origem:

- 1987: Em uma conferência realizada em Amsterdã, a comunidade de programação funcional decidiu criar uma linguagem puramente funcional padronizada e semântica não rígida, designando um comitê para o desenvolvimento desse projeto.
- A linguagem possui esse nome em homenagem ao lógico Haskell Brooks Curry.
- 1999: Haskell 98 define uma versão estável da linguagem.

Linguagens funcionais operam apenas sobre funções, as quais recebem listas de valores e retornam um valor. O objetivo da programação funcional é definir uma função que retorne um valor como a resposta do problema.

Um programa funcional é uma chamada de função que normalmente chama outras funções para gerar um valor de retorno. As principais operações nesse tipo de programação são a composição de funções e a chamada recursiva de funções. Outra característica importante é que funções são valores de primeira classe que podem ser passados para outras funções.

De maneira geral, pode-se pensar na programação funcional simplesmente como avaliação de expressões, cujo fluxo é:

- O programador define uma função para resolver um problema e a passa para o computador;
- Uma função pode envolver várias outras funções em sua definição, inclusive si própria;

● O computador funciona então como uma calculadora que avalia expressões escritas pelo programador através de simplificações até chegar a uma forma base.

#### ● Equivalência Funções Matemáticas - Haskell

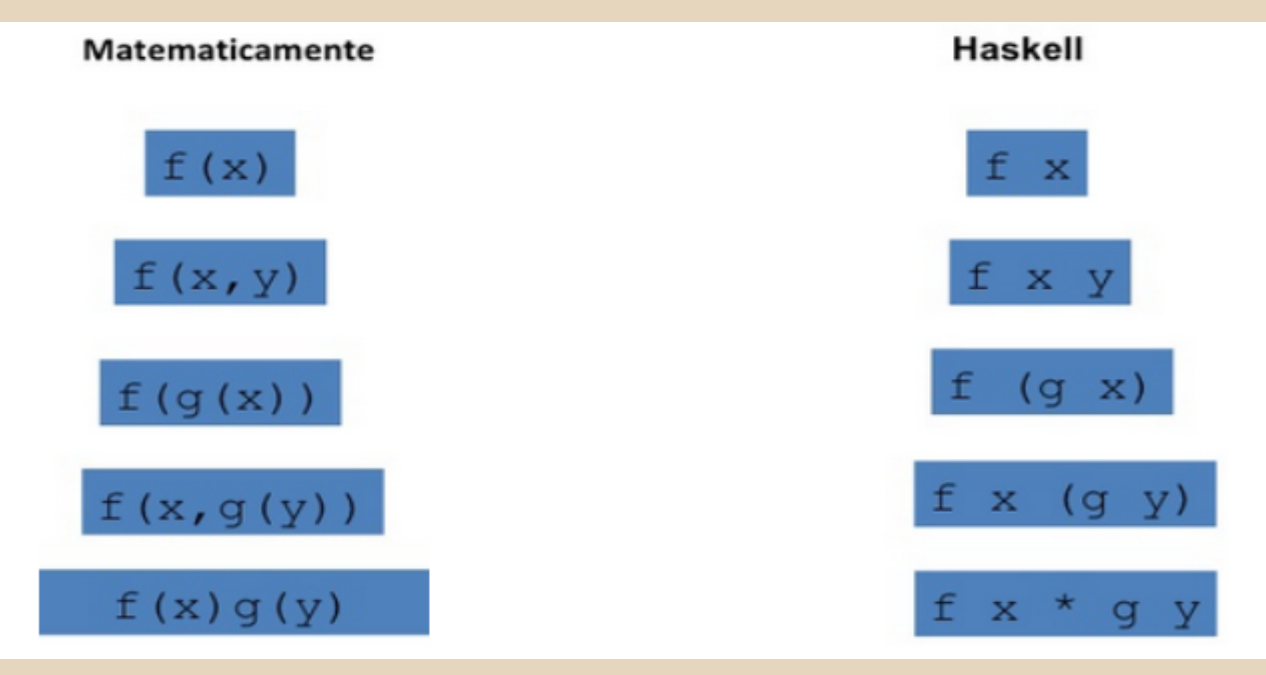

#### **Características Gerais da LP**

- Haskell é uma LP puramente funcional;
- Os tipos de dados são bem definidos, sendo fortemente tipado. Toda função, variável, constante tem um tipo de dado, que sempre pode ser determinado;
- Sistema de tipos estático;
- Utiliza avaliação de expressões tardia (*lazy*);
- Ausência de desvios incondicionais;
- Polimorfismo universal paramétrico;
- Suporte a recursão, casamento de padrões, list comprehensions e guard statements;

### **Características Gerais da LP**

- Utiliza Identação;
- É Case-sentive;
- Inferência de tipos;
- Muitos conceitos de alto nível;
- É compilável e/ou interpretada;
- **· Gerenciamento automático de memória;**
- Passagem de parâmetros por cópia;
- Suporte à concorrência através de *Threads*.

- Para começarmos, tudo que necessitamos é um editor de texto e um compilador Haskell. O compilador mais utilizado é o GHC
- O GHC pega um script em Haskell de extensão .hs e o compila, mas é possível que você o utilize de forma interativa.
- Para chamar o modo iterativo basta digitar ghci no seu prompt.

#### Implementadores: **Hugs**

- Interpretador;
- Escrito em C;
- Portável;
- Leve;
- Ideal para iniciantes;

#### **GHC**

- Interpretador (GHCi) e Compilador;
- Escrito em Haskell;
- Menos portável;
- Mais lento;
- Exige mais memória;
- Produz programas mais rápidos;

● Isto é o que deve aparecer quando você chama o GHCi

GHCi, version 7.8.3: http://www.haskell.org/ghc/ :? for help Loading package ghc-prim ... linking ... done. Loading package integer-gmp ... linking ... done. Loading package base ... linking ... done. **Prelude>** 

● Para mudar o nome do prompt, basta digitar ":set prompt NomeDesejado"

Prelude> :set prompt ghci>  $ghc$ i>

- Suponha que seja criado algumas funções dentro de um arquivo chamado teste.hs (hs significa Haskell Script). Para você carregá-lo basta digitar *": l teste" e suas funções estarão prontas para serem utilizadas (desde que teste.hs esteja na mesma pasta a qual ghci foi invocado)*
- *● Se por acaso alguma alteração for feita em teste.hs, você pode simplesmente digitar ": l teste" novamente ou ": r"*

- Em Haskell, diferente das linguagens imperativas ao qual estamos mais familiarizados, você não pode indicar que uma variável é uma coisa, e mais tarde modificá-la sendo uma outra coisa. Por exemplo, se você define "a" sendo 3, você não pode depois dizer que "a" vale 6
- Com isso, evitamos efeitos colaterais.

● Vamos começar mostrando alguns exemplos auto explicativos.

 $q$ hci $>1+8$ qhci  $> 23 \div 53$  $1219$  $\frac{\text{thci}}{18}$  / 6 3 N ghci $> 2 + 3.75$ 

● Todos os operadores aritméticos comuns podem ser utilizados livremente na mesma forma usual ao qual estamos acostumados, devemos ter apenas cuidado quando formos utilizar os números negativos

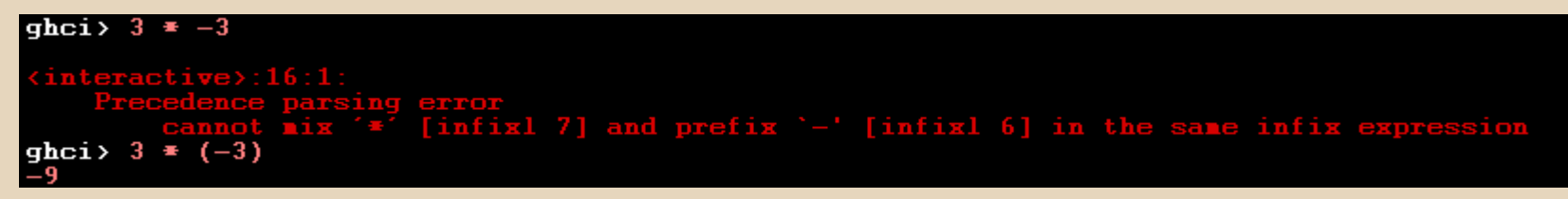

● Você pode não ter percebido, mas estávamos utilizando funções o tempo todo. Por exemplo o "/" é uma função que pega dois números e os divide. Como mostrado no slide anterior, chamamos ela colocando-a entre dois números, este tipo de função é conhecida como função inserida.

- Podemos definir então dois tipos de funções:
	- $\Rightarrow$  Funções inseridas(infixas)
	- ⇒ Funções prefixas

#### *1. Funções inseridas*

● Como vimos anteriormente, as funções inseridas, são funções normalmente pré estabelecidas pela LP e que estão contidas entre dois tipos primitivos. Veja alguns exemplos de funções inseridas abaixo

```
ghci Juntos' + f' sonos nais' ++ ' + fortes'Juntos somos mais fortes'
qhci>
```
● Repare que o "++" está inserido entre duas strings, daí vem o nome função inserida

- Outros exemplos de funções inseridas são: "+" "\*" "-" " =="
- Agora é possível entender o por que esta imagem apresentada em alguns slides anteriores mostra que quando multiplicamos 3\* -3 ocorre um erro.

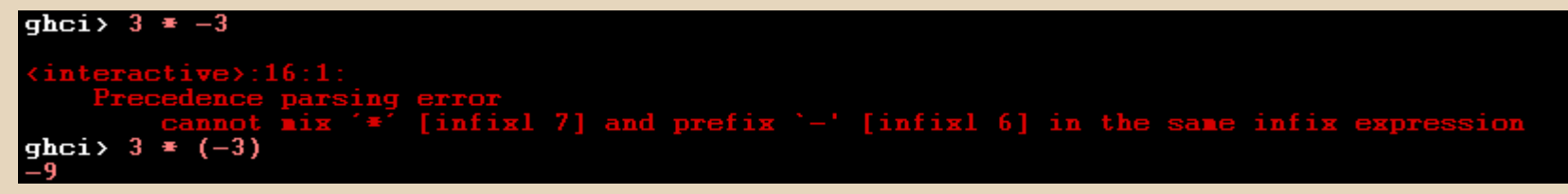

● Você está utilizando duas funções inseridas seguidas, é como se você tentasse multiplicar "3" com "-", gerando o erro.

- *2. Funções prefixas*
- Este é o tipo de função ao qual estamos habituados.
- Sua estrutura é a seguinte: Primeiro vem o nome da função e logo em seguida os seus parâmetros.

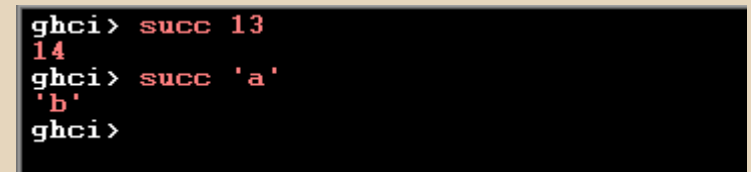

● A função succ mostrada acima pega qualquer coisa, define o seu sucessor e depois retorna.

- Como é possível reparar nós apenas escrevemos o nome da função e a separamos do parâmetro por um espaço, a mesma estrutura continua quando chamarmos funções com mais parâmetros.
- Um exemplo simples de uma função com dois parâmetros é a "min" e a "max". Elas pegam coisas que podem ser colocadas em ordem e retornam o maior ou menor valor.

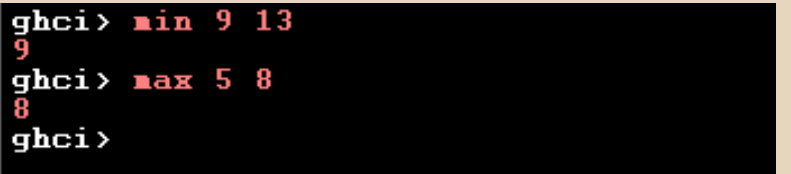

● Caso o número de parâmetros não esteja correto, uma mensagem de erro irá aparecer.

● Quando escrevemos min 12 9 2 a função min olha apenas os dois primeiros números e encontra o seu valor, que no caso é o 9, mas logo em seguida se depara com um 2 solto

Repare o mesmo erro acontece quando escrevemos 3 4

#### |qhci> min 12 9 2

```
Num (a -> t), Num a) => t
                    ferred type 'forall a t
                                    (Ord (a -> t), Num (a -> t), Num a) =>
     Probable cause: the inferred type is ambiquous
qhci> 3 \ell(Num (a -> t), Num a) => t
                                 is anbiquou
                    ferred type 'forall a t. (Num (a -> t), Num a) => t'<br>se: the inferred type is ambiguous
qhci> min 12 9 +2
qhci\rangle
```
● Se quisermos então fazer uma especificação dos parâmetros, basta colocarmos entre parênteses.

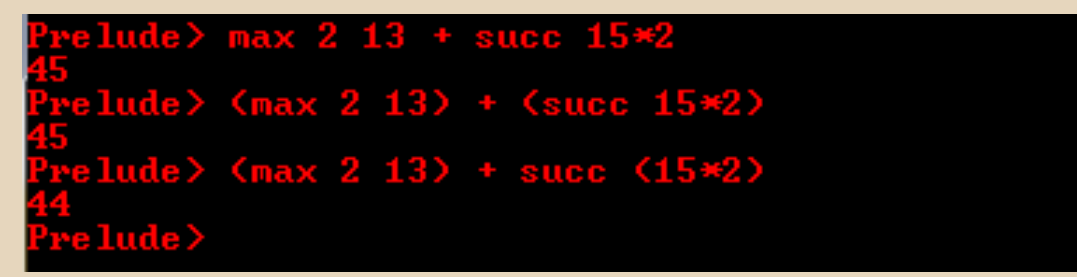

● Repare nos diferentes resultados gerados, a diferença está nos parênteses.

No primeiro e no segundo caso o programa faz: 13 + (16\*2) = 45. No terceiro caso temos:  $13+31 = 44$ 

● Caso a função receba dois parâmetros, podemos escreve-la de forma infixa, ou seja como se fosse uma função inserida, para isto basta colocarmos aspas simples:

lude> elem 4 [2,5,8,13,5,2,8,4] lude> 4 'elem' [2,5,8,13,5,2,8,4]

● Isto se torna logicamente muito mais claro, e acaba contribuindo com a legibilidade do programa.

- *3. Como criar funções*
- O primeiro passo é criar um arquivo .hs.
- Nele você poderá implementar suas funções e depois carregá-lo para o ghci.
- Um exemplo simples de função pode ser visto na imagem abaixo:

```
double x = x + x
```
● Repare que as funções são definidas de forma semelhante a como são chamadas.

- Quando definimos funções, elas terão um "=" e logo em seguida definiremos o que ela faz.
- Depois de criarmos, basta carregar os scripts e verificar seu funcionamento:

```
|*Main> double 4
*Main> double 3.15
  -3
|*Main> double 'a'
Kinteractive>:6:1:
      No instance for (Num Char) arising from a use of `double'<br>In the expression: double 'a'<br>In an equation for `it': it = double 'a'
   lain>
```
● Para criar funções com dois ou mais parâmetros, segue-se a mesma lógica:

double2 x y =  $(x * 2) + (y * 2)$ double3 x y z =  $(x*2) + (y*2) + (z*2)$ double4  $x y z k = x + x + x + x$ 

● Repare que você não precisa necessariamente utilizar todos os parâmetros passados.

● Eis alguns resultados gerados utilizando esta função:

```
*Main double2 3 2.5
11 _ Й
*Main > double3 13 5 9*Main> double4 1 4 3 2
*Main> double4 1 2
<interactive>:6:1:
    No instance for \langle \text{Show } \langle t10 \rangle \rangle t20 -> a0)
      arising from a use of 'print'
    In a stmt of an interactive GHCi command: print it
*Main> _
```
● Repare que mesmo que o double4 utilize apenas o primeiro parâmetro, ainda assim é necessário que você passe o mesmo número de parâmetros pré-definido.

● Como esperado, você pode chamar suas funções dentro de outras funções.

double  $x = x + x$ 

double2  $x y =$  double  $x +$  double y

- Modularizar seus problemas é algo eficiente e confiável, sem dizer que pode ajudar muito na modificabilidade e reutilização do seu código.
- Funções em Huskell não necessitam estar escritas em ordem,ou seja não importa se você define primeiro double ou double2

● Agora dê uma olhada em uma função que calcula o dobro apenas se os números forem maiores que 200:

doubleBigNumber  $x = if x > 200$ then  $x^*2$ else x

\*Main> doubleBigNumber 3

\*Main> doubleBigNumber 300 600 \*Main> doubleBigNumber 200 \*Main> doubleBigNumber 200.00000001 400 а0000002 \*Main>

#### **Palavras reservadas**

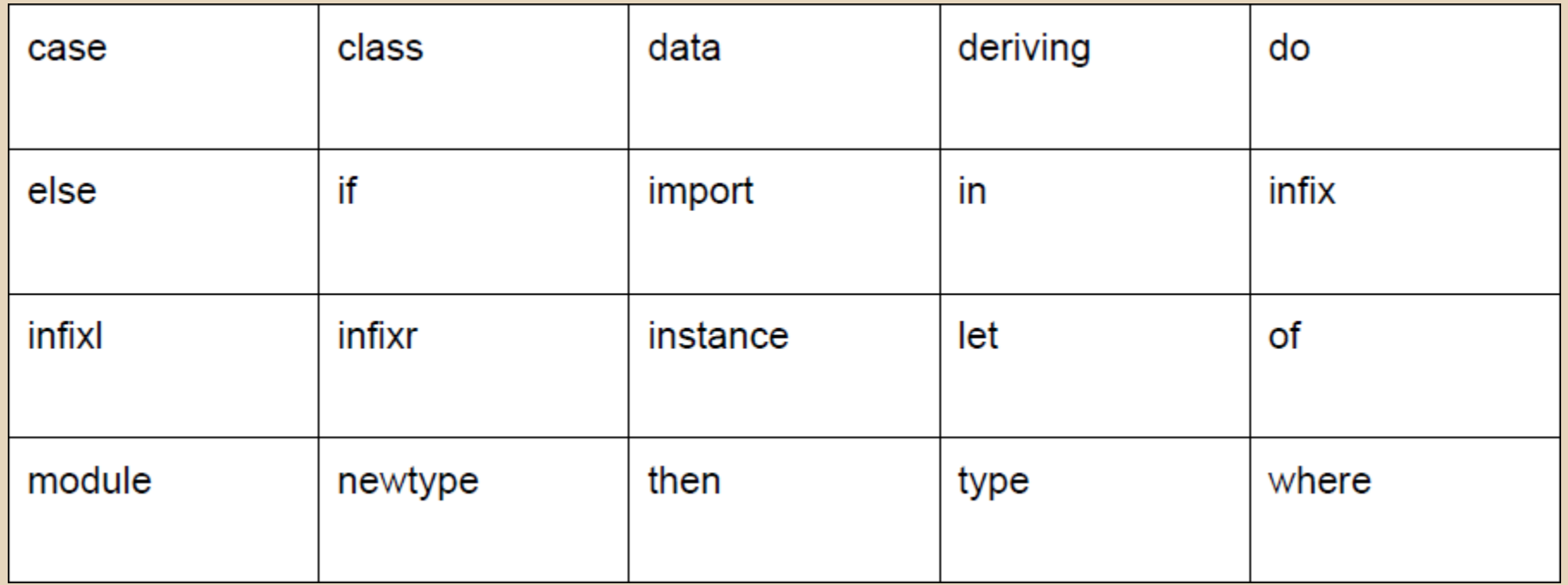

## **Operadores Básicos**

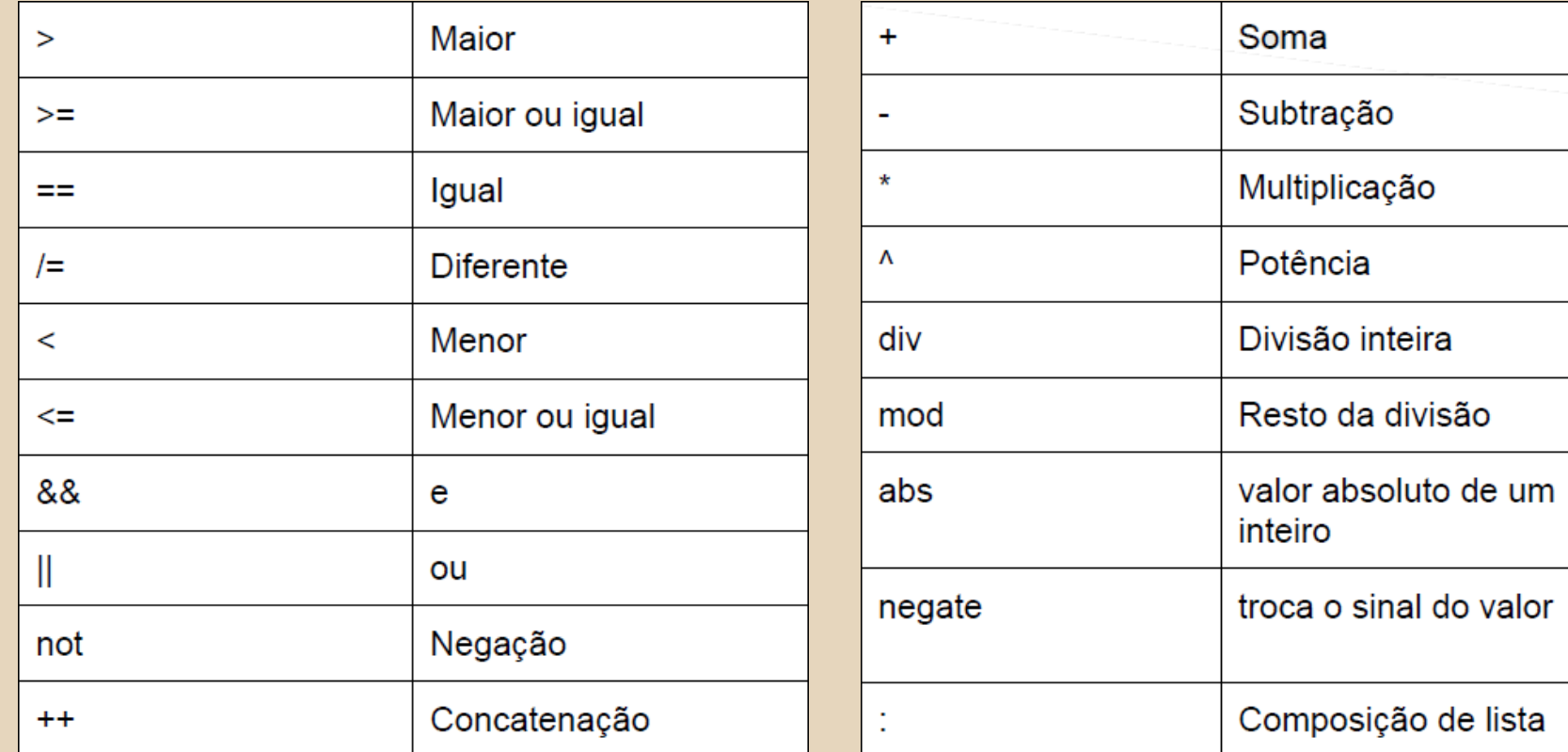

#### **Amarrações - Convenções**

- Apresenta sistema de tipos estático.
- Todos os tipos são conhecidos em tempo de compilação.
- Existe inferências de tipos. Não é preciso explicitar de qual tipo é um certo identificador.
- Haskell permite que um mesmo identificador seja declarado em diferentes partes do programa, possivelmente representando diferentes entidades.
- As conversões de dados são explicitas.

#### **Amarrações - Convenções**

- Os identificadores necessariamente devem começar com uma letra maiúscula ou minúscula - seguida por uma sequência opcional de letras,dígitos, sublinhas ou apóstrofes.
- Definições de funções ou variáveis devem começar com letra minúscula.
- Tipos, construtores, módulos e classes de tipos têm que começar com letras maiúsculas.

### **Tipos de dados**

#### ● Tipos Primitivos:

- Tipo Unitário: Unit, implementação do conjunto 1;
- Tipo Vazio: Void;
- Tipo Lógico: Bool;
- Tipo Caracter: Char;
- Tipos Numéricos:
	- Inteiros:
		- Int, Integer;
	- Reais:
		- Float, Double.

### **Tipos de dados**

#### ● Inteiros:

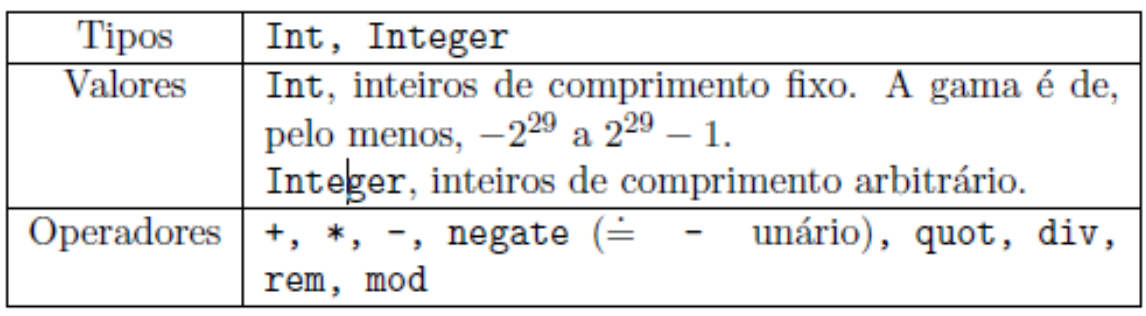

Os operadores 'quot' e 'rem', fazem arrendondamento em direção ao infinito negativo, enquanto 'div' e 'mod' em direção ao zero.

### **Tipos de dados**

#### Reais:

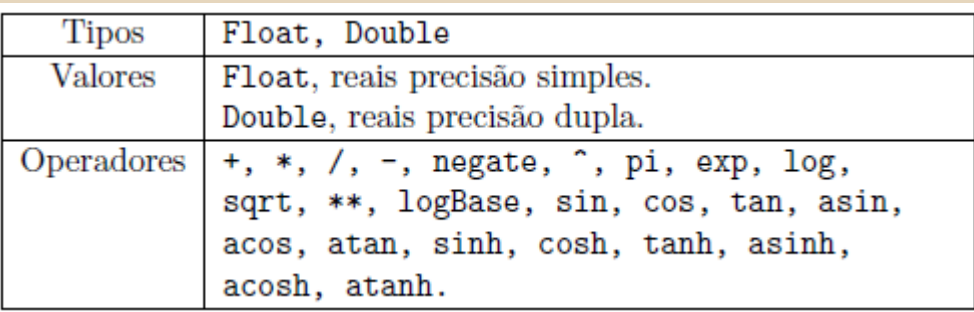

O operador '^' é usado quando o expoente é inteiro, enquanto o operador '\*\*' quando o expoente é real.

## **Tipos De Dados - Compostos**

- Tuplas:
	- São a implementação dos produtos cartesianos em Haskell.

$$
T = T_1 \times T_2 \times \cdots \times T_m
$$

![](_page_38_Picture_22.jpeg)

#### **Tipos De Dados - Compostos**

ghci> zip  $[5,3,2,6,2,7,2,5,4,6,6]$  ["im","a","turtle"]  $[(5, "im"), (3, "a"), (2, "turtle"]]$ 

> ghci> zip [1..] ["apple", "orange", "cherry", "mango"]  $[(1, "apple"), (2, "orange"), (3, "cherry"), (4, "mango")]$

# **Tipos Dados - Compostos**

- Listas:
	- As listas são um conjunto de sequências finitas de elementos de um dado tipo A, ou seja, diferentemente das tuplas as listas em Haskell são homogêneas.
	- Um aspecto importante das listas em Haskell é que elas podem ser definidas por compreensão, de maneira muito semelhante ao que estamos habituados com a definição de conjuntos na matemática.

$$
\circ \quad \text{Ex:} \quad \underset{[1,4,9,16,25,36,49,64,81,100]}{\wedge \text{[n * n | n' < [1..10]]}}
$$

## **Tipos Dados - Compostos**

#### ● Listas

![](_page_41_Picture_14.jpeg)

Lista  $A = Vazia + A \times Lista A$ 

### **Tipos dados - Compostos - Listas**

#### Como criar:

```
ghci> let lostNumbers = [4, 8, 15, 16, 23, 48]ghci> lostNumbers
[4, 8, 15, 16, 23, 48]
```
#### Concatenar:

```
ghci > [1, 2, 3, 4] + [9, 10, 11, 12][1, 2, 3, 4, 9, 10, 11, 12]ghci> "hello" ++ " " ++ "world"
"hello world"
ghci> ['w', 'o'] ++ ['o', 't']"woot"
```

```
ghci> 'A':" SMALL CAT"
"A SMALL CAT"
ghci > 5: [1, 2, 3, 4, 5][5,1,2,3,4,5]
```
### **Tipos de Dados Compostos - Listas**

#### Obter elemento por índice:

```
ghci> "Steve Buscemi" !! 6
B'ghci > [9.4, 33.2, 96.2, 11.2, 23.25] !! 1
33.2
```
Lista de listas:

```
ghci > let b = [[1, 2, 3, 4], [5, 3, 3, 3], [1, 2, 2, 3, 4], [1, 2, 3]]ghci b
[[1, 2, 3, 4], [5, 3, 3, 3], [1, 2, 2, 3, 4], [1, 2, 3]]ghci> b ++ [1,1,1,1][[1, 2, 3, 4], [5, 3, 3, 3], [1, 2, 2, 3, 4], [1, 2, 3], [1, 1, 1, 1]]ghci > [6, 6, 6]: b
\lceil [6, 6, 6], [1, 2, 3, 4], [5, 3, 3, 3], [1, 2, 2, 3, 4], [1, 2, 3] \rceilghci > 6!! 2
[1, 2, 2, 3, 4]
```
### **Funções Básicas Em Listas**

![](_page_44_Picture_31.jpeg)

### **Funções Básicas Em Listas**

![](_page_45_Picture_20.jpeg)

#### **Rangers**

```
ghci>[1..20][1, 2, 3, 4, 5, 6, 7, 8, 9, 10, 11, 12, 13, 14, 15, 16, 17, 18, 19, 20]ghci> \lceil 'a'. \cdot 'z' \rceil"abcdefghijklmnopqrstuvwxyz"
ghci> \lceil 'K'. \cdot 'Z' \rceil"KLMNOPQRSTUVWXYZ"
```
ghci >  $[2, 4, .20]$  $[2, 4, 6, 8, 10, 12, 14, 16, 18, 20]$ ghci >  $[3, 6, .20]$  $[3, 6, 9, 12, 15, 18]$ 

ghci>  $[0.1, 0.3$  .. 1] 

#### **Compreensão de Listas**

```
ghci> \lceil x^*2 \rceil x <- \lceil 1..10 \rceil[2, 4, 6, 8, 10, 12, 14, 16, 18, 20]
```

```
ghci> \lceil x^*2 \rceil x <- \lceil 1..10 \rceil, x^*2 >= 12]
[12, 14, 16, 18, 20]
```
ghci>  $[x \mid x \leftarrow [50..100], x \mod 7 == 3]$  $[52, 59, 66, 73, 80, 87, 94]$ 

boomBangs  $xs = \int if x < 10 then "B00M!" else "BANG!" | x < - xs, odd x]$  $ghci$  boomBangs  $[7..13]$ ["BOOM!", "BOOM!", "BANG!", "BANG!"]

#### **Compreensão de Listas**

ghci>  $\lceil x \rceil \times \langle -10...20 \rceil, x \rangle = 13, x \rangle = 15, x \rangle = 19$  $[10, 11, 12, 14, 16, 17, 18, 20]$ 

ghci>  $\lceil x^*y \rceil x \leftarrow \lceil 2, 5, 10 \rceil, y \leftarrow \lceil 8, 10, 11 \rceil \rceil$  $[16, 20, 22, 40, 50, 55, 80, 100, 110]$ 

```
ghci> [ x*y | x \leftarrow [2,5,10], y \leftarrow [8,10,11], x*y > 50]
[55, 80, 100, 110]
```
ghci> let xxs =  $[[1,3,5,2,3,1,2,4,5],[1,2,3,4,5,6,7,8,9],[1,2,4,2,1,6,3,1,3,2,3,6]]$ ghci>  $\lceil x \rceil$  x <- xs, even x  $\lceil x \rceil$  xs <- xxs]  $\lceil$  [2,2,4], [2,4,6,8], [2,4,2,6,2,6]]

### **Tipos Compostos**

- Strings
	- São simplesmente sequências de caracteres, ou seja, uma lista de Char.

![](_page_49_Picture_30.jpeg)

○ Haskell utiliza a tabela Unicode como padrão para representação de caracteres.

![](_page_50_Picture_0.jpeg)

#### *I/O*

● Vamos começar escrevendo um arquivo que imprima o famoso "Hello world" no terminal.

```
escreve = putStrLn "Hello world" |
```
● Agora basta chamarmos a função criada.

```
*Main> escreve
Hello world
<del>×</del>Main> _
```
![](_page_51_Picture_0.jpeg)

#### main = **do**

foo <- putStrLn "Hello, what's your name?"

name <- getLine

putStrLn ("Hey "  $++$  name  $++$  ", you rock!")

#### **import** Data.Char

main = **do** putStrLn "What's your first name?" firstName <- getLine putStrLn "What's your last name?" lastName <- getLine **let** bigFirstName = map toUpper firstName  $bigLastName = map toUpper lastName$ putStrLn  $\frac{1}{2}$  "hey " ++ bigFirstName ++ " " ++ bigLastName ++ ", how are you?"

## **Avaliação da LP**

- Redigibilidade e Legibilidade:
	- Ambas são altas por conta da proximidade das funções (do programa) com as funções matemáticas, facilitando assim também seu aprendizado.
- Desempenho/Eficiência:
	- Alto uso da CPU e da memória principal, sendo assim um aspecto negativo da LP. Esse baixo desempenho é também consequência de seu aspecto puramente funcional, que obriga a utilização intensiva de recursão.

## **Avaliação da LP**

- Reusabilidade:
	- Apresenta um bom nível em função da estrutura modular da linguagem, no entanto, por não ser uma linguagem orientada a objetos essa aspecto fica um pouco limitado
- Confiabilidade:
	- Alto grau de confiabilidade em função da ausência de desvios incondicionais, estados nas variáveis e de efeitos colaterais.

# **Referências Bibliográficas**

- <http://haskell.tailorfontela.com.br/introduction>
- http://pt.wikipedia.org/wiki/Haskell (linguagem de programa%C3%A7% [C3%A3o\)](http://pt.wikipedia.org/wiki/Haskell_(linguagem_de_programa%C3%A7%C3%A3o))
- [https://www.facebook.com/l.php?u=https%3A%2F%2Fwww.haskell.org%](https://www.facebook.com/l.php?u=https%3A%2F%2Fwww.haskell.org%2Fhaskellwiki%2FHaskell_em_10_minutos&h=jAQE3GatF) [2Fhaskellwiki%2FHaskell\\_em\\_10\\_minutos&h=jAQE3GatF](https://www.facebook.com/l.php?u=https%3A%2F%2Fwww.haskell.org%2Fhaskellwiki%2FHaskell_em_10_minutos&h=jAQE3GatF)
- <http://www.infoq.com/br/news/2009/02/rwh-book-interview>
- <http://www.decom.ufop.br/lucilia/func/slides/fun00.pdf>
- <http://www.inf.ufpr.br/andrey/ci062/ProgramacaoHaskell.pdf>
- <http://tryhaskell.org/>
- <https://www.haskell.org/haskellwiki/Haskell>